**Content Spinning et génération automatisée de contenus éditoriaux (2ème partie)**

Retour au sommaire de la lettre

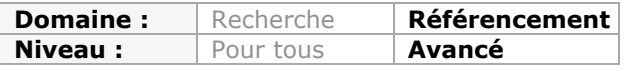

*Dans le cadre d'une stratégie SEO, on lutte souvent contre le phénomène de "duplicate content". Et pour proposer des textes différents d'une page à l'autre, certains webmasters utilisent des solutions de "content spinning". Condamnée par Google, l'utilisation de ces outils semble assez répandue sur le Web, ce qui nécessite de comprendre leur fonctionnement pour agir en conséquence. Dans cette série d'articles, nous allons donc tenter de comprendre ce qu'est le "content spinning", son utilité et les outils pour le mettre en œuvre, ce mois-ci dans une optique plus "white hat" que celle du mois dernier...*

*Note : nous essayons toujours, dans la lettre professionnelle "Recherche et Référencement", de vous donner de nombreuses informations sur le SEO dans une optique "White Hat", qui nous semble seule à même de mettre en place une stratégie pérenne de visibilité sur les moteurs de recherche. Mais cela n'implique pas obligatoirement une "politique de l'autruche", sans tenter de comprendre ce qui se fait à côté. De temps en temps, il est toujours intéressant de se pencher sur des pratiques plus "limites", afin de comprendre, d'analyser et d'agir en conséquence. Cette série d'articles sur le "content spinning" va dans ce sens, tout en mettant en garde le lecteur des risques qu'il prend s'il utilise ce type d'outils... Mais, ce mois-ci, nous allons envisager l'utilisation du "content spinning" dans une orientation "white hat" !*

**Olivier Andrieu**, éditeur du site Abondance.com

Dans l'article du mois dernier, qui traitait du concept de "content spinning", il a été abordé l'usage classique de cette technologie à des fins plutôt "black-hat". Nous allons donc aborder ici un autre usage du content spinning, davantage respectueux des consignes de Google.

#### **L'idée est de se servir de cette technique comme un outil de productivité et comme aide au brainstorming.**

Après tout, il n'est pas criminel de vouloir modifier ses fautes de français et d'orthographe grâce à un logiciel, tant qu'on ne le fait pas en aveugle... Pas plus qu'il n'est criminel de vouloir utiliser des logiciels pour mettre en forme ses idées en amont d'une rédaction. Ce n'est pas l'usage même d'un logiciel qui peut définir que l'on transgresse les *guidelines*, c'est la manière dont on s'en sert et l'usage que l'on en fait, en aveugle ou pas.

Prenons un exemple : vous avez un message à faire passer à des journalistes. Vous allez donc devoir rédiger un texte de quelques centaines de mots. Ce sujet, pour des raisons qui lui sont propres, doit être traité avec une petite quantité de points de vue différents, donc ceux de votre entreprise (toute rédaction ayant comme base un sujet et le point de vue que vous allez utiliser). Vous ne pouvez pas donner le même communiqué de presse à tous les journalistes, car il risque d'être repris tel quel par ceux-ci, ce qui génèrerait du contenu dupliqué du point de vue de Google.

Vous prenez alors la décision de réécrire plusieurs fois votre communiqué.

Vous commencez donc à faire un premier texte, puis un deuxième, un troisième, etc., et, à un moment donné, vous ne saurez plus trop quoi dire, car l'écriture manuelle par une même personne a ses limites et il aura vite fait de « radoter » et d'être usé par l'exercice. Vous avez donc un problème à résoudre, car si l'objectif quantitatif à réaliser est trop important, vous n'aurez *in fine* pas assez d'exemplaires de votre communiqué.

Une première solution est de faire appel à une armée de rédacteurs différents pour traiter du même propos. Vous devrez faire un *brief*. Il vous faudra corriger ensuite les textes produits, car il y aura des erreurs de compréhension. Il faudra également vérifier que les textes sont effectivement non détectables comme dupliqués entre eux (cela arrive souvent, même avec des rédacteurs différents)...

En distribuant les textes à plusieurs rédacteurs qui vont chacun le réécrire à leur façon pour traiter votre sujet, vous ne faites finalement qu'une forme de content spinning humain, rien d'autre, il ne faut pas se leurrer...

# *Utilisation du content spinning comme brainstorming*

Imaginons maintenant que vous vouliez organiser vos pensées, votre vocabulaire, vos propres tournures de phrases, sans faire appel à plusieurs rédacteurs. Vous allez donc préparer votre travail comme si votre objectif était de spinner (vous n'êtes pas obligé d'avoir à supporter la syntaxe {|} vue dans l'article du mois dernier, il existe heureusement d'autres alternatives).

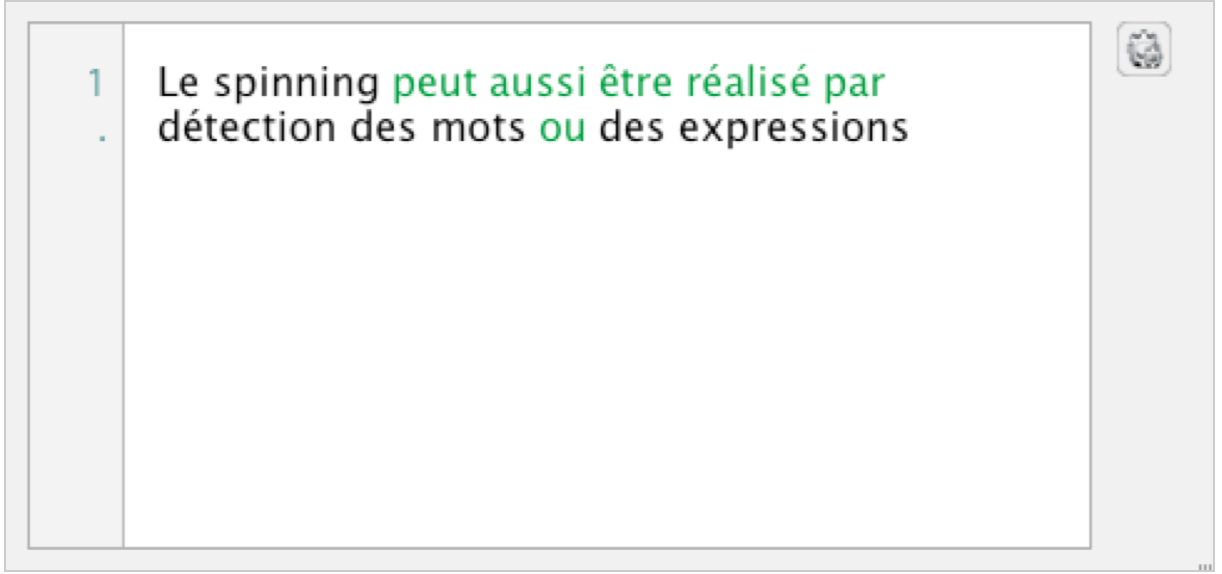

*Avec le logiciel Human Easy Spinner, la syntaxe {|} n'est pas utilisée. Si les termes ou morceaux de phrases (en vert ici) ont été placés dans un des dictionnaires du logiciel, le traitement des remplacements est automatique.*

Vous allez donc travailler avec, *grosso modo*, la même méthode que celle décrite le mois dernier, mais votre objectif ne sera en aucun cas de publier tel quel vos contenus. D'une certaine façon, on peut dire que la préparation sera davantage faite pour organiser vos idées de réécriture et non pas dans l'objectif de tromper Google. Par exemple, vous allez effectivement chercher comment vous pourriez reformuler tel ou tel paragraphe, réécrire des morceaux de phrases, rajouter des phrases auxquelles vous n'aviez pas pensé au départ, lors de l'écriture du premier texte.

Votre travail consiste donc à mettre dans un logiciel vos idées de reformulation. Le rôle du logiciel sera alors de générer des textes les plus différents possible avec vos propres idées. Le logiciel de spinning rationalise donc les reformulations que vous auriez faites humainement par ailleurs.

Vous avez terminé la préparation de vos reformulations. Le logiciel va vous permettre d'exporter différents arrangements de votre communiqué de départ, non dupliqués entre eux.

Ne voyez pas ces arrangements comme des textes achevés, directement publiables... c'est au contraire là que tout commence !

### *Prêts à exporter des arrangements de textes ?*

Avant d'exporter, vous allez ajouter un peu de sel dans les réglages de la génération des textes :

- d'une part, vous réglez le logiciel pour qu'il saute aléatoirement des paragraphes ; - d'autre part, vous demanderez à votre logiciel de mélanger les paragraphes (sur

certains sujets, ce ne sera pas possible).

Vous exportez... Vous allez avoir un ensemble conséquent d'arrangements de textes, non dupliqués, que vous allez maintenant corriger un par un.

Jusqu'à présent, le travail vous a certes pris du temps, mais les tâches étaient assez faciles à réaliser, voir « mécaniques ». Reformuler des bribes de phrases ou des paragraphes n'est pas très fatigant intellectuellement et surtout, vous n'êtes pas « usé » par votre propre sujet.

Vous avez donc des réserves mentales pour la suite (du *jus de pensée*)...

Travaillons maintenant les différents arrangements de texte que le logiciel a généré

Vous constaterez que vous avez alors des textes où 80 % du travail est fait. Vos textes ne sont pas dupliqués entre eux. Ils ne sont certes pas parfaits, mais en l'espèce, ce n'est pas très grave.

Vos réserves intellectuelles sont intactes pour la correction des textes et leur enrichissement, et les idées nouvelles risquent d'abonder à la relecture.

Si vous avez sauté certains paragraphes, ou si vous les avez mélangés, vous serez obligés d'ajouter des phrases de liaisons, de votre propre cru, qui ajouteront à l'originalité de chaque article. Il y a autant de liaisons à rédiger qu'il y a de combinaisons dues aux mélanges de paragraphes, largement de quoi éviter le manque d'idées. En relisant les textes, parce que l'enchaînement des paragraphes n'est pas celui de départ, vous aurez naturellement des idées complémentaires qui viendront toutes seules. Au gré des ajustements sur chaque texte, des idées viendront naturellement et facilement.

La partie répétitive et lassante de réécriture, le logiciel qui s'en est chargé. Votre territoire, ce sont les petites idées complémentaires qui vont donner le plus à chaque texte. C'est beaucoup plus gratifiant !

## *Le content spinning des idées contre la fatigue intellectuelle ou « brain spinning »*

Pourquoi cette image du « brain spinning » ? Quand vous réalisez vos textes en quantité sur le même sujet de façon totalement humaine, vous êtes confronté au problème de la lassitude au moment de la création du énième texte... En utilisant le content spinning pour vous faire une base de plusieurs textes avec 80 % du travail déjà réalisé, vous avez toutes vos forces mentales au moment d'ajouter la petite touche à chaque texte qui fait de ceux-ci des textes originaux. Vos forces sont là, au moment où vous en avez le plus besoin : la finalisation.

C'est le principe même de l'exercice présenté ici : la rationalisation de l'effort intellectuel pour lutter contre l'usure et l'ennui...

Est-ce rentable ? Oui, si votre quantité de communiqués le justifie. Toutefois, le phénomène de fatigue intellectuelle n'est que reporté. Le report de l'usure intellectuelle se produit à la lecture du centième texte peut-être et non pas du dixième ou du vingtième. En outre, les textes générés sont non dupliqués entre eux, ce que vous n'auriez

certainement pas réussi à faire humainement.

Il faut donc dimensionner la quantité de variantes de chaque paragraphe en fonction des besoins en quantité de textes finaux... et de votre capacité à ne pas être lassé !

C'est juste une question d'habitude. Vous saurez vite si, avec votre style d'écriture, vous aurez besoin de 3 variantes par paragraphe, ou de 10. Vous saurez vite comment dimensionner votre travail de départ en fonction de chaque cas.

## *Cette façon d'utiliser le content spinning est-elle Black Hat ?*

Non, au niveau des textes eux-mêmes, si vous faites le travail comme décrit ici : vous vérifiez, corrigez, modifiez, enrichissez les textes. Après tout, ce sont vos idées, vos mots, votre façon de vous exprimer. Le logiciel vous a juste généré la matière brute que vous avez ensuite corrigée et *customisée*.

Cela peut devenir toutefois Black Hat si l'usage que vous faites des textes est d'aller les poster à tour de bras sur des plateformes douteuses. Mais cela, vous pouvez aussi le faire avec des textes écrits manuellement, cela ne vient pas de la manière de créer les textes eux-mêmes, mais de l'usage que vous en faites ensuite.

Est-ce une pratique accessible à tout le monde ? Comme dans l'usage vu le mois dernier, cela demande certes une préparation préalable assez longue et un certain entrainement.

Peut-être que la phase d'apprentissage est tout de même ici moins longue, car vous savez que vous pourrez corriger les petites fautes qui peuvent se glisser dans les arrangements générés. Cela va dépendre de votre niveau d'exigence.

Si vous utilisez votre logiciel en mode visuel, cela peut aussi vous permettre d'éviter la syntaxe barbare « {|} » qui rend la préparation pénible. Voir un exemple illustré en début d'article.

Mais bien sûr, c'est également en forgeant que l'on devient forgeron...

#### *Petite note supplémentaire*

On rêverait parfois de ne plus entendre les discours politiques appris par cœur, et sans cesse identiques ; il en est de même pour les discours de promotions de films où les acteurs viennent répéter la même prose de plateau en plateau, ce qui est inévitablement usant pour les auditeurs.

Le content spinning pourrait devenir une ressource indispensable à l'heure de la multiplication des médias et des rediffusions à tout va des messages prémâchés... Le content spinning pourrait, qui sait, un jour ne pas concerner qu'Internet et pourrait bien être bien plus souvent présent qu'actuellement dans notre vie de tous les jours... On prend le pari ?

**Christian Méline, développeur de logiciel et référenceur, société ChrisKatDev.com (http://www.article-spinning-software.fr/ / http://www.referencement-naturel-white-hat.fr/)**